# 8. Concumency Control forTransactions PartTwo

CSEP 545 Transaction Processing Philip A.Bernstein

Copyright© 2005 Philip A.Bernstein

 $2/15/05$  1

#### O utline

- 1.A M odelforConcumency Control
- 2.Serializability Theory
- 3.Synchronization Requirem ents forRecoverability
- 4.Tw o-Phase Locking 5.Im plem enting Tw o-Phase Locking
- 6.Locking Perform ance
- 7.M ultigranularity Locking (revisited)
- 8.H otSpotTechniques
- 9.Q uery-U pdate Techniques
- 10.Phantom s
- 11.Shared D isk System s
- 12.B-Trees
- 13.Tree locking
- $2/15/05$  2

#### 8.6 Locking Perform ance

- D eadlocks are rare
- up to 1% -2% oftransactions deadlock
- The one exception to this is lock conversions
	- r-lock a record and laterupgrade to w -lock
	- $-$  e.g.,  $T_i$  = read(x) ... w rite(x)
	- if two txns do this concurrently, they'll deadlock (both getan r-lock on x before eithergets a w -lock)
	- To avoid lock conversion deadlocks,geta w -lock first and dow n-grade to an r-lock ifyou don'tneed to w rite.
- $2/15/05$  3 – U se SQ L U pdate statem entorexplicitprogram hints

#### Conversions in M S SQ L Server

- U pdate-lock prevents lock conversion deadlock. – Conflicts w ith otherupdate and w rite locks,butnot w ith read locks.
	- O nly on pages and row s (nottables)
- Y ou getan update lock by using the U PD LO CK hint in the FROM clause

 $2/\sqrt{5}$ 

Select Foo.A From Foo (U PD LOCK) W here  $F \infty B = 7$ 

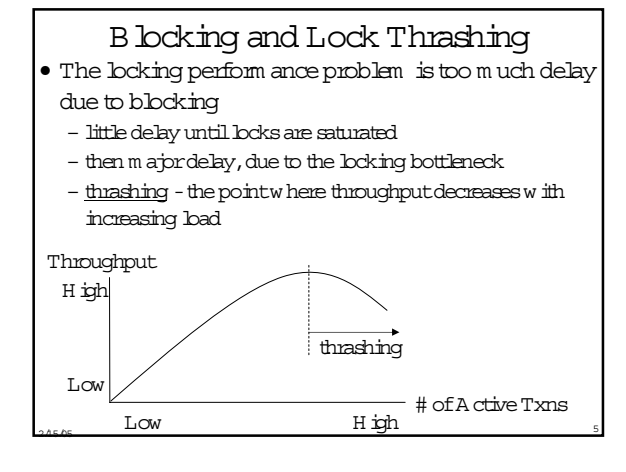

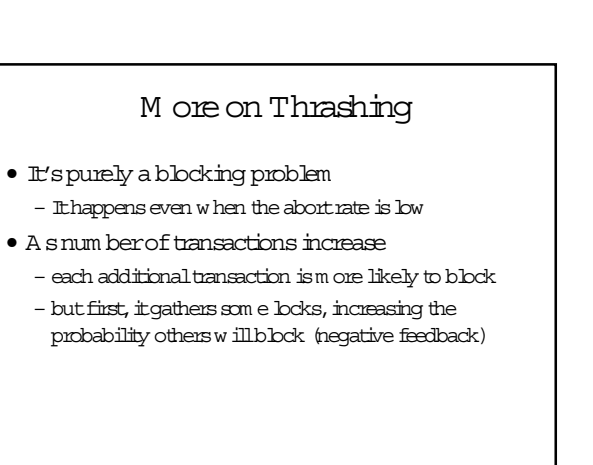

# A voiding Thrashing

- Ifover30% ofactive transactions are blocked, then the system is (nearly) thrashing so reduce the num berofactive transactions
- Tim eout-based deadlock detection m istakes
	- They happen due to long lock delays
	- So the system is probably close to thrashing
	- So ifdeadlock detection rate is too high (over2% ) reduce the num berofactive transactions

2/15/05  $\overline{7}$ 

# Interesting Sidelights

- By getting alllocks before transaction Start,you can increase throughput at the thrashing point because blocked transactions hold no locks
	- Butitassum es you getexactly the locks you need and retries ofget-all-locks are cheap
- Pure restartpolicy -abortw hen there's a conflict and restartw hen the conflictdisappears
	- Ifaborts are cheap and there's low contention for other resources, then this policy produces higher throughputbefore thrashing than a blocking policy
- 2/15/05 <sup>8</sup> – Butresponse tim e is greaterthan a blocking policy

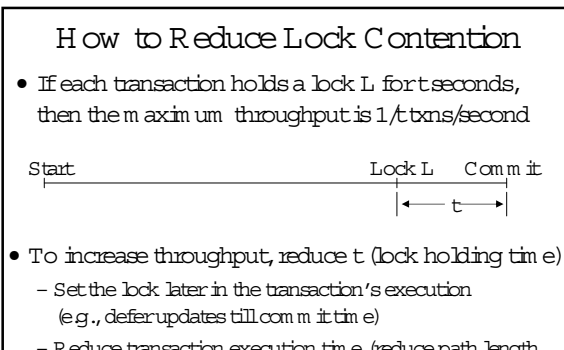

- Reduce transaction execution tim e (reduce path length, read from disk before setting locks)
- 2/15/05 <sup>9</sup> – Splita transaction into sm allertransactions

# Reducing Lock Contention (cont'd) • Reduce num berof conflicts

– U se finergrained locks,e.g.,by partitioning tables vertically Part# Price O nH and PartN am e CatalogPage

Part# Price O nH and Part# PartN am eCatalogPage

– U se record-levellocking (i.e.,selecta database system thatsupports it)

 $2/\sqrt{5}$  10

#### M athem aticalM odelofLocking

- K locks per transaction N transactions
- D lockable data item s T tim e betw een lock requests
- N transactions each own K  $/2$  locks on average  $-$  KN  $/2$  in total
- Each lock requesthas probability KN/2D of conflicting w ith an existing lock.
- Each transaction requests K locks, so its probability of experiencing a conflict is  $K^2N/2D$ .
- Probability of a deadlock is proportional to  $K^4N/D^2$ – Prob(deadlock)/Prop(conflict) =  $K^2/D$
- $2/15/15$  11 – if K=10 and D =  $10^6$ , then K<sup>2</sup> $\dot{\text{D}}$  = .0001

# 8.7 M ultigranularity Locking (M G L) • A llow different txns to lock at different granularity – big queries should lock coarse-grained data (e.g.tables) – shorttransactions lock fine-grained data (e.g.row s) • Lock m anager can't detect these conflicts – each data item (e.g.,table orrow )has a differentid • M ultigranularity locking "trick" – exploitthe naturalhierarchy ofdata containm ent – before locking fine-grained data, set intention locks on coarse grained data thatcontains it – e.g.,before setting a read-lock on a row ,getan

2*A*5*A*5 12 intention-read-lock on the table thatcontains the row

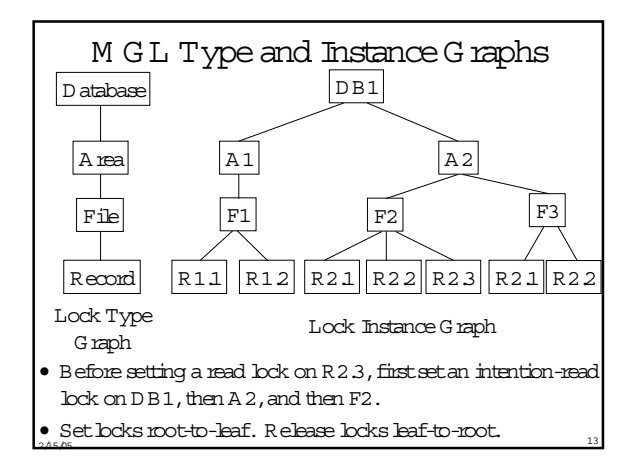

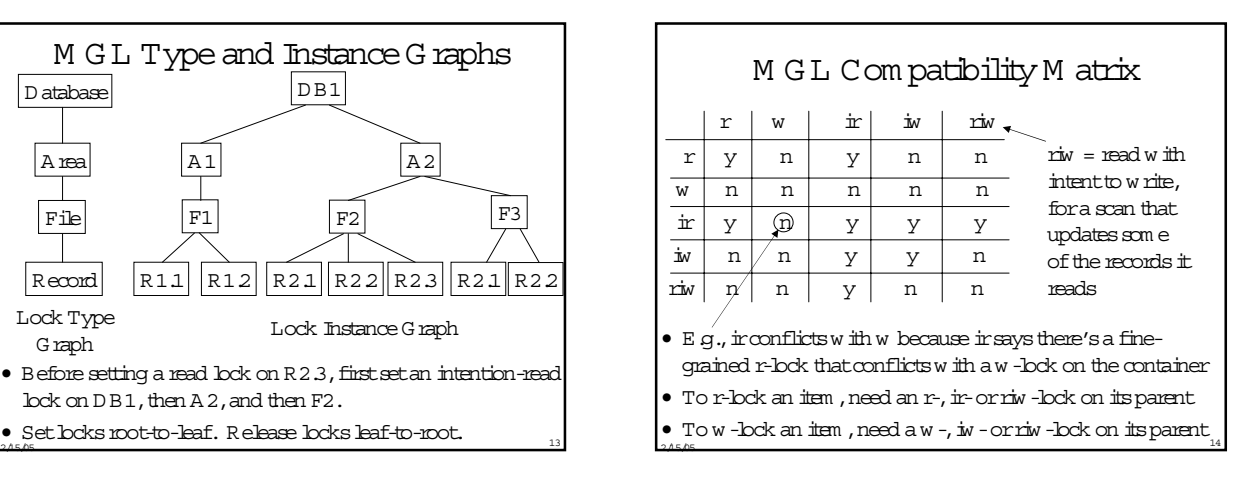

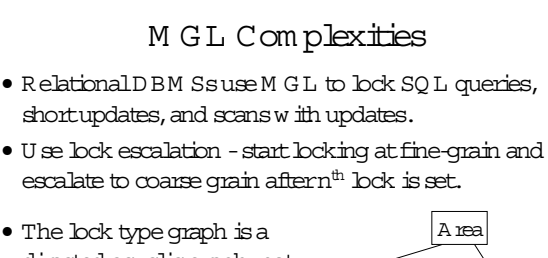

- directed acyclic graph, not a tree, to cope w ith indices
- R-lock one path to an item . W - lock all paths to it.

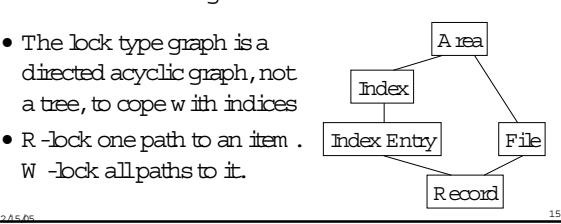

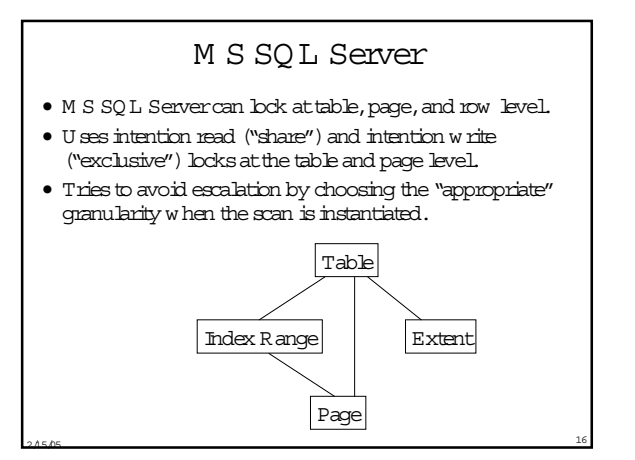

# 8.8 H otSpotTechniques

- If each txn holds a lock fortseconds, then the  $m$  ax throughput is  $1/t$ txns/second for that  $\text{bck}$ .
- H otspot-A data item that's m ore popularthan others, so a large fraction of active txnsneed it
	- Sum m ary inform ation (totalinventory)
	- End-of-file m arkerin data entry application
	- Counterused forassigning serialnum bers
- H ot spots often create a convoy of transactions. The hotspotlock serializes transactions.

 $2/15/05$  17

# H otSpotTechniques (cont'd)

- Specialtechniques are needed to reduce t
	- Keep the hotdata in m ain m em ory
	- D elay operations on hotdata tillcom m ittim e

- U se optim istic m ethods
- Batch up operations to hotspotdata
- Partition hotspotdata

# D elaying O perations U ntilCom m it

- D ata m anagerlogs each transaction's updates
- O nly applies the updates (and sets locks) after receiving Com m itfrom the transaction
- IM S FastPath uses this for – D ata Entry DB
	- M ain Storage D B
- W orks forw rite, insert, and delete, but not read

 $2/15/05$  19

#### Locking H igher-LevelO perations

- Read is often part of a read-w rite pair, such as Increm  $ent(x, n)$ , w hich adds constantn to  $x$ , butdoesn'treturn a value.
- Increm ent (and D ecrem ent) com m ute
- So, introduce Increm entand D ecrem entlocks

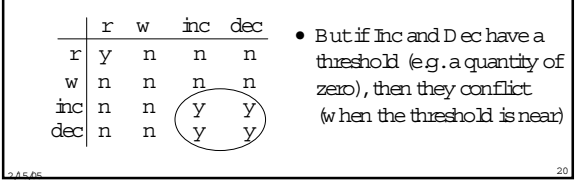

#### Solving the Threshold Problem AnotherIM S FastPath Technique

- $\bullet$  U se a blind D ecrem ent (no threshold) and  $V$  erify $(x, n)$ , w hich returns true if  $x \dagger n$
- Re-execute V erify atcom m ittim e
	- $-$  If  $\pm$  returns a different value than  $\pm$  did during norm all execution, then abort
	- It's like checking thatthe threshold lock you didn't set during D ecrem ent is still valid.

**bEnough = Verify(iQuantity, n); If (bEnough) Decrement(iQuantity, n) else print ("not enough");**

#### O ptim istic Concumency Control

- The V erify trick is optim istic concurrency control
- M ain idea -execute operations on shared data w ithout setting locks. A tcom m it tim e, test if there w ere conflicts on the locks (thatyou didn'tset).
- O ften used in client/serversystem s
	- Clientdoes allupdates in cache w ithoutshared locks
	- A tcom m it tim e, try to get locks and perform updates

2/15/05 <sup>22</sup>

# **B** atching

 $2/15/05$  21

- Transactions add updates to a m ini-batch and only periodically apply the m ini-batch to shared data.
	- Each process has a private data entry file, in addition to a globalshared data entry file
	- Each transaction appends to its process'file
	- Periodically append the process file to the shared file

23 a 45 AS 23

- Tricky failure handling
	- Gathering up private files
	- A voiding holes in serialnum berorder

#### Partitioning

- Splitup inventory into partitions
- Each transaction only accesses one partition
- Exam ple
	- Each ticketagency has a subset of the tickets

 $24.5/15$   $24.5/15$ 

- If one agency sells outearly, itneeds a w ay to getm ore tickets from otheragencies (partitions)

#### 8.9 Q uery-U pdate Techniques

- Q ueries run fora long tim e and lock a lotofdata a perform ance nightm are w hen trying also to run shortupdate transactions
- There are severalgood solutions
	- U se a data w arehouse
	- A cceptw eakerconsistency guarantees
	- U se m ultiversion data
- Solutions trade data quality ortim eliness for perform ance

#### D ata W arehouse

- $\bullet$  A data w arehouse contains a snapshot of the DB w hich is periodically refreshed from the TP D B
- A llqueries run on the data w arehouse
- A llupdate transactions run on the TP D B
- Q ueries don'tgetabsolutely up-to-date data
- H ow to refresh the data w arehouse?
	- Stop processing transactions and copy the TP DB to the data w arehouse.Possibly run queries w hile refreshing
	- Treatthe w arehouse as a DB replica and use a replication technique

 $2/15/05$  26

#### D equees of Isolation

2/15/05 <sup>25</sup>

- Serializability = D egree 3 Isolation
- D egree 2 Isolation (a.k.a.cursorstability)
	- $-$  D ata m anagerholds read-lock  $(x)$  only w hile reading  $x$ , butholds w rite locks tillcom m it (as in 2PL)
	- E.g.w hen scanning records in a file,each get-next-record releases lock on current record and gets lock on nextone
	- $-$  read(x) is not "repeatable" w ithin a transaction, e.g., rl<sub>1</sub> [x] r<sub>1</sub> [x] m<sub>1</sub> [x] w l<sub>2</sub> [x] w u<sub>2</sub> [x] rl<sub>1</sub> [x] r<sub>1</sub> [x] m<sub>1</sub> [x]
	- $-$  D egree 2 is comm only used by ISAM file system s

 $2/15/05$  27

– D egree 2 is often a DB system 's defaultbehavior! And custom ers seem to accept it!!!

# D egrees of Isolation (cont'd)

- Could run queries D egree 2 and updaters D egree 3 – U pdaters are stillserializable w .r.t.each other
- D egree 1 -no read locks;hold w rite locks to com m it
- U nfortunately,SQ L concurrency controlstandards have been stated in term s of "repeatable reads" and "cursor stability" instead of serializability, leading to m uch confusion.

 $2/15/05$  28

#### A N SISQ L Isolation Levels

- U ncom m itted Read -D egree 1
- Com m itted Read -D egree 2
- Repeatable Read -U ses read locks and w rite locks, butallow s "phantom s"

29 a 45 AS 29

• Serializable -D egree 3

#### M S SQ L Server

- Lock hints in SQ L FROM clause
	- A llthe A N SIisolation levels,plus …
	- U PD LO CK -use update locks instead ofread locks
	- READ PA ST ignore locked row s (if running read com m itted)
	- PA GLO CK -use page lock w hen the system w ould otherw ise use a table lock
	- $-$  TA BLO CK -shared table lock till end of command or transaction

 $2/15/05$  30

– TA BLO CKX -exclusive table lock tillend of com m and ortransaction

# M ultiversion D ata

- A ssum e record granularity locking
- Each w rite operation creates a new version instead ofoverw riting existing value.
- So each logical record has a sequence of versions.

#### • Tag each record w ith transaction id of the transaction thatw rote thatversion

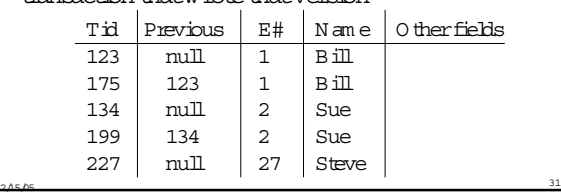

#### M ultiversion D ata (cont'd)

- Execute update transactions using ordinary 2PL
- Execute queries in snapshotm ode
	- System keeps a com m it list of tids of all com m itted txns
	- $-$  W hen a query starts executing, it reads the com m it list – W hen a query reads x, it reads the latest version of  $x$
	- w ritten by a transaction on its com m itlist
	- $-$  Thus, it reads the database state that existed w hen it started running

 $2/\sqrt{5}$ 

# Com m itListM anagem ent

- $\bullet$  M aintain and periodically recompute a tid T-O ldest, such that
	- Every active txn'stid is greaterthan T-Oldest
	- Every new tid is greaterthan T-Oldest
	- $-$  Forevery committed transaction with tid  $E$  T-O ldest, its versions are com m itted
	- For every aborted transaction with tid  $E T O$  Idest, its versions are wiped out
- Q ueries don'tneed to know tids£ T-O ldest – So only m aintain the com m itlistfortids> T-Oldest

# M ultiversion G arbage Collection

- Can delete an old version ofx ifno query w ill everread it
	- There's a laterversion ofx w hose tid ≤ T-O ldest (oris on every active query's com m itlist)
- O riginally used in Prim e Com puter's CO D A SY L DB system and O racle's Rdb/VM S

 $2/\sqrt{5}$ 

# O racle M ultiversion Concumency Control

 $2/15/05$  33

- D ata page contains latestversion ofeach record,w hich points to olderversion in rollback segm ent.
- $\bullet$  Read-committed query reads data as of its start time.
- Read-only isolation reads data as of transaction start time.
- "Serializable" query reads data as of the txn's start time.
	- An update checks thatthe updated record was notm odified after txn starttime.
	- Ifthatcheck fails,Oracle returns an error.
	- If there isn't enough history for 0 racle to perform the check, Oracle returns an error.(You can controlthe history area's size.)
- 2/15/05 35 – W hatif $T_1$  and  $T_2$  m odify each other's readset concurrently?

# O racle Concumency Control (cont'd)

#### r<sub>1</sub>[x]r<sub>2</sub>[y]r<sub>2</sub>[y]w<sub>1</sub>[x $d$ <sub>C1</sub> w<sub>2</sub>[y $d$ <sub>C2</sub>

- The result is not serializable!
- In any SR execution, one transaction w ould have read the other's output

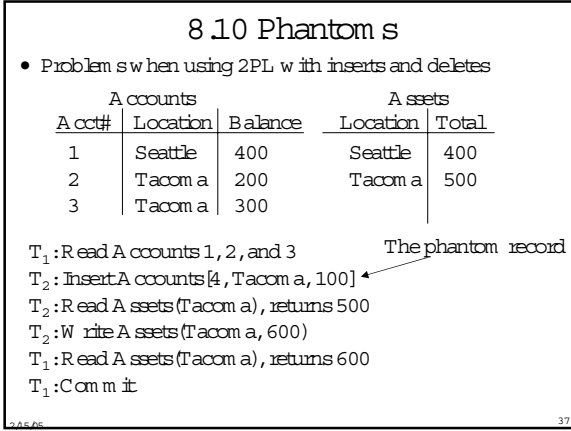

#### The Phantom Phantom Problem

- It looks like  $T_1$  should lock record 4, w hich isn't there!
- $\bullet$  W hich of T<sub>1</sub>'s operations determ ined that there w ere only 3 records?
	- Read end-of-file?
	- Read record counter?
	- SQ L Selectoperation?
- $\bullet$  This operation conflicts with  $T_2$ 's Insert A ccounts[4,Tacom a,100]
- Therefore, InsertA ccounts[4,Tacom a,100]  $shouldn't$  run untilafter  $T_1$  com m its
- A voiding Phantom s -Predicate Locks
- Suppose a query reads allrecords satisfying predicate P.Forexam ple,
	- Select\* From A ccounts W here Location = "Tacom a"
	- N orm ally w ould hash each record id to an integerlock id
	- A nd lock controlstructures.Too coarse grained.
- Ideally, set a read lock on P
	- w hich conflicts w ith a w rite lock  $Q$  if som e record can satisfy  $(P \text{ and } Q)$

 $2/15/05$  39

 $\bullet$  For arbitrary predicates, this is too slow to check – N otw ithin a few hundred instructions,anyw ay

# Precision Locks

 $2/\sqrt{5}$  38

- Suppose update operations are on single records
- M aintain a listofpredicate Read-locks
- Insert,D elete,& U pdate w rite-lock the record and check forconflictw ith allpredicate locks
- Q uery sets a read lock on the predicate and check forconflictw ith allrecord locks
- Cheaperthan predicate satisfiability, but still too expensive for practical implem entation.

 $2/\sqrt{5}$ 

#### 8.11 Shared D isk System s Process A P r2 Process B • Can cache a page in tw o processes P r7  $\overline{\mathbf{P}}$ thatw rite-lock differentrecords • O nly one process ata tim e can have w rite privilege • U se a globallock m anager • W hen setting a w rite lock on P, m ay need to refresh the cached copy from disk (if another process recently updated it)

• U se a version num beron the page and in the lock

 $2/15/05$  41

# Shared D isk System

- $\bullet$  W hen a process sets the lock, it tells the lock m anagerversion num berof its cached page.
- A process increm ents the version num berthe first tim e itupdates a cached page.
- $\bullet$  W hen a process is done w ith an updated page, it flushes the page to disk and then increm ents version num berin the lock.

# Logging

- Since updates are happening on different system s,w here is the log?
- A single log server is simplest, butm akes logging m ore expensive.
- Be carefulnotto flush to the log until necessary.
	- This requires locally-assigned LSN s
	- M ustflush the log before flushing an updated page

 $2/15/05$  43

#### 8.12 B-Trees

- An indexm aps field values to record ids.
	- Record id = [page-id,offset-w ithin-page]
	- M ostcom m on DB index structures:hashing and B-trees
	- DB index structures are page-oriented
- H ashing uses a function H :Vfi B,from field values to block num bers.
	- $-V =$  social security num bers.  $B = \{1..1000\}$  $H (v) = v$  m od 1000
	- If a page overflow s, then use an extra overflow page
	- –At90% load on pages,1.2 block accesses perrequest!
- $2/\sqrt{5}$  $-$  BUT, doesn'thelp forkey range access  $(10 < v < 75)$

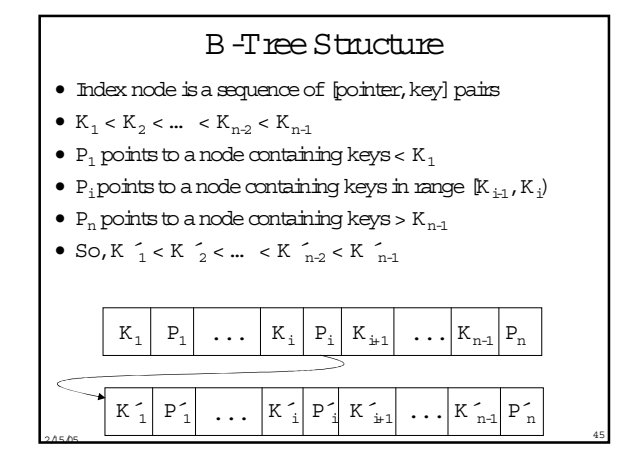

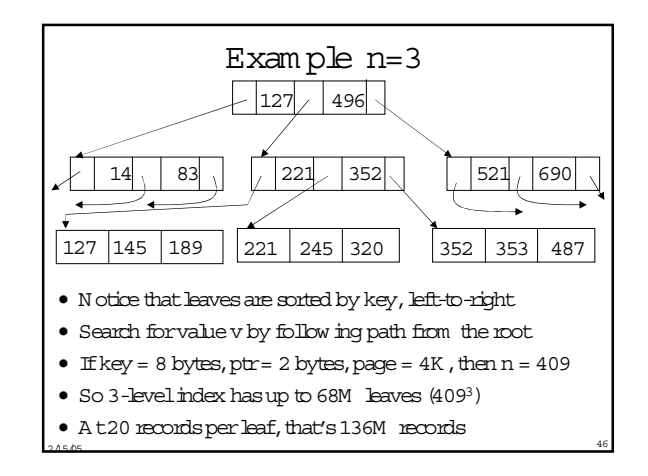

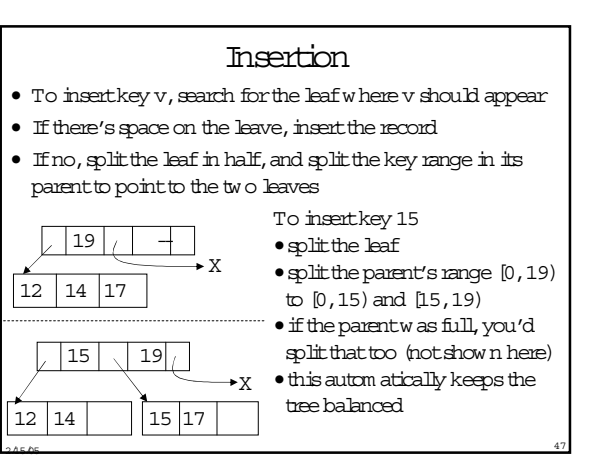

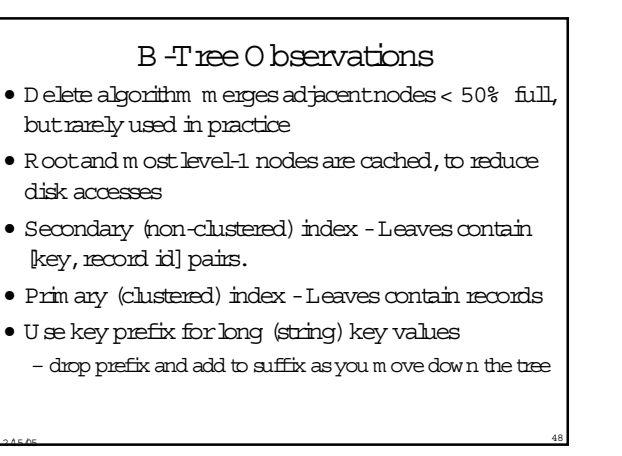

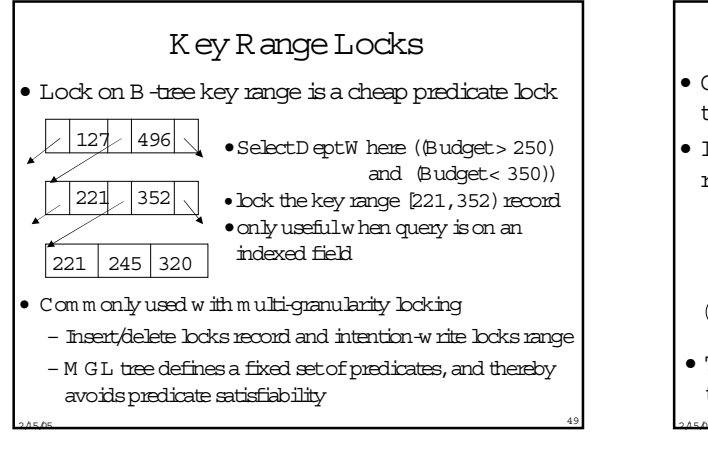

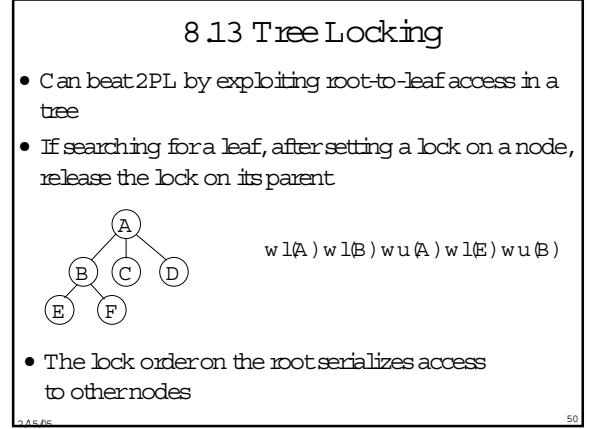

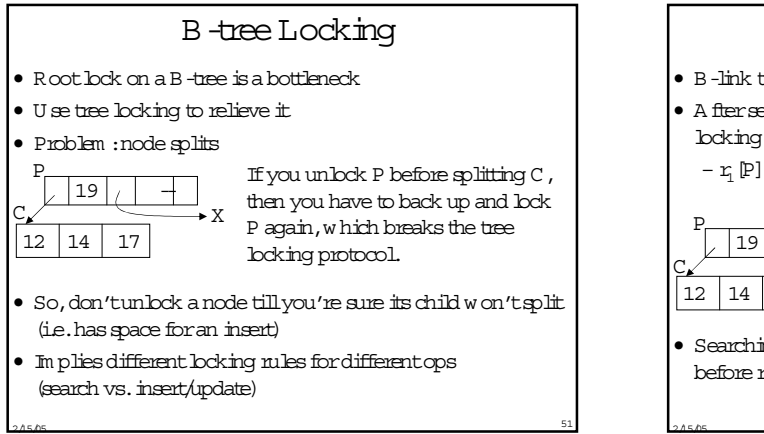

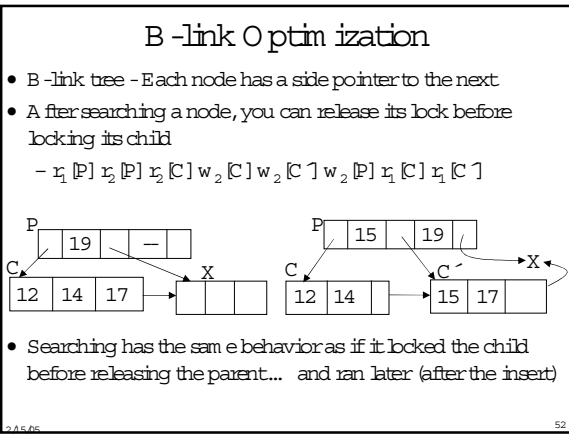